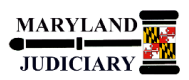

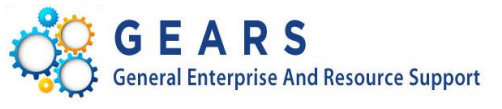

# **Quick Reference Tip Sheet**

## **LAST REVISED DATE: 05/01/2017**

#### **General Information**

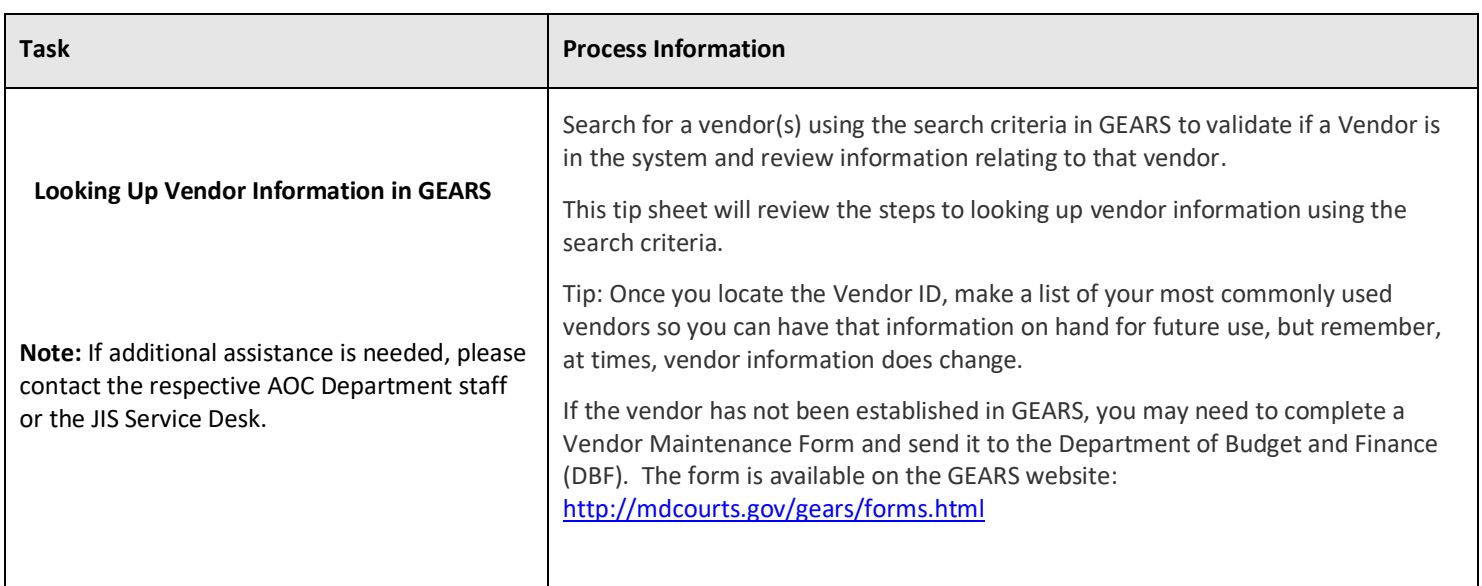

### **GEARS Navigation**

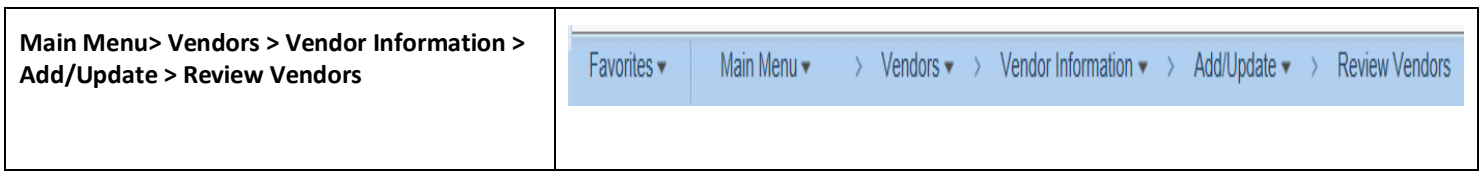

## **1.0 Process**

This document is intended to provide a quick reference to looking up vendor information in GEARS.

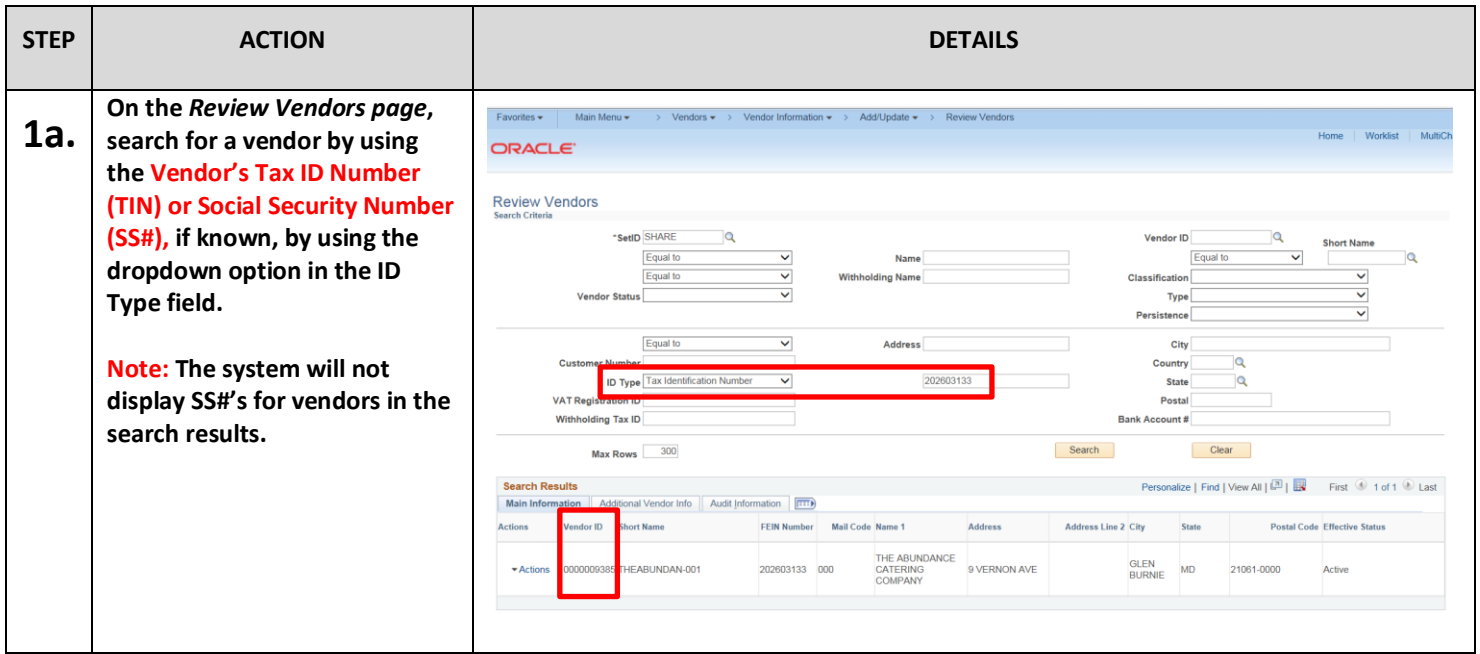

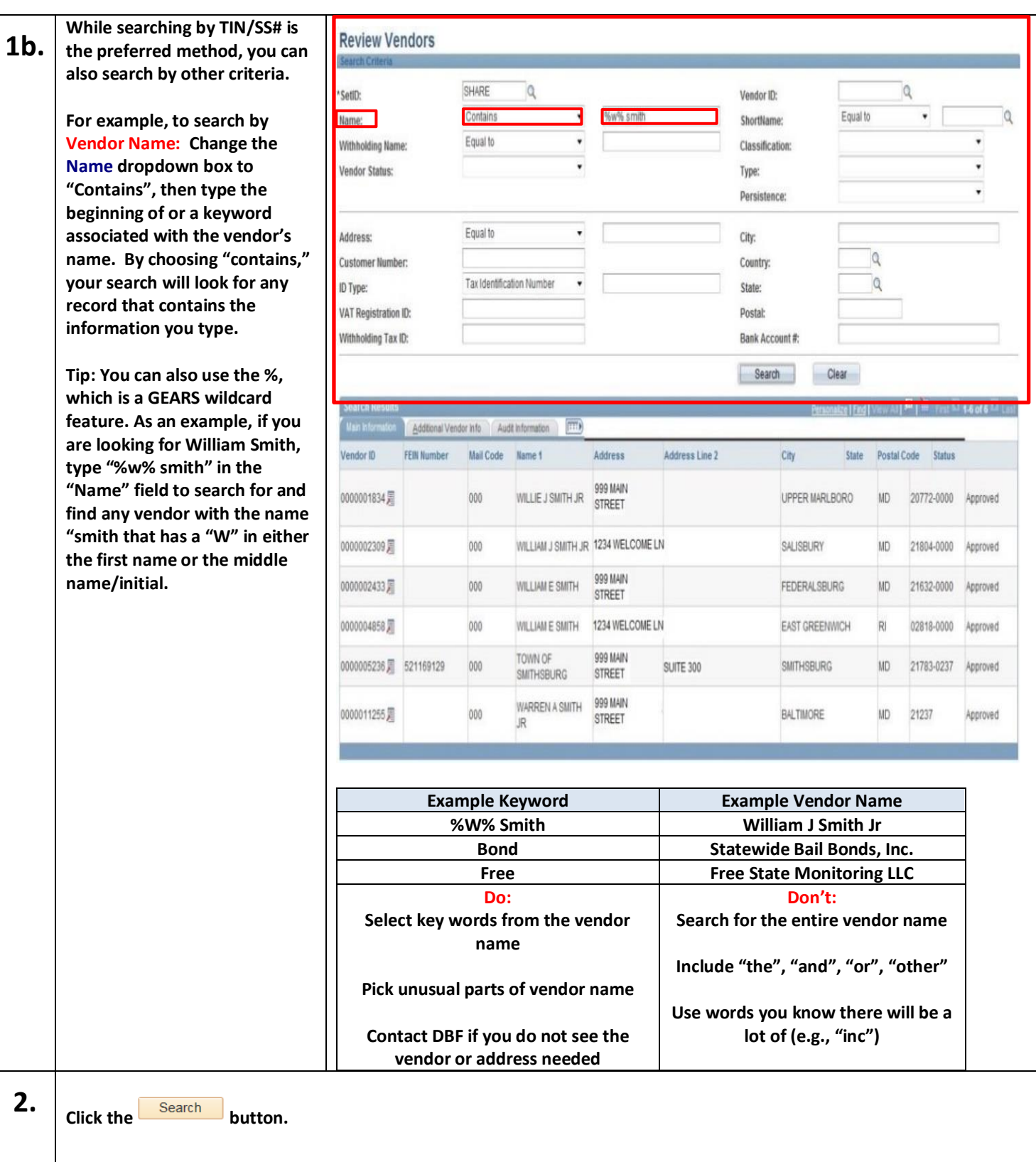

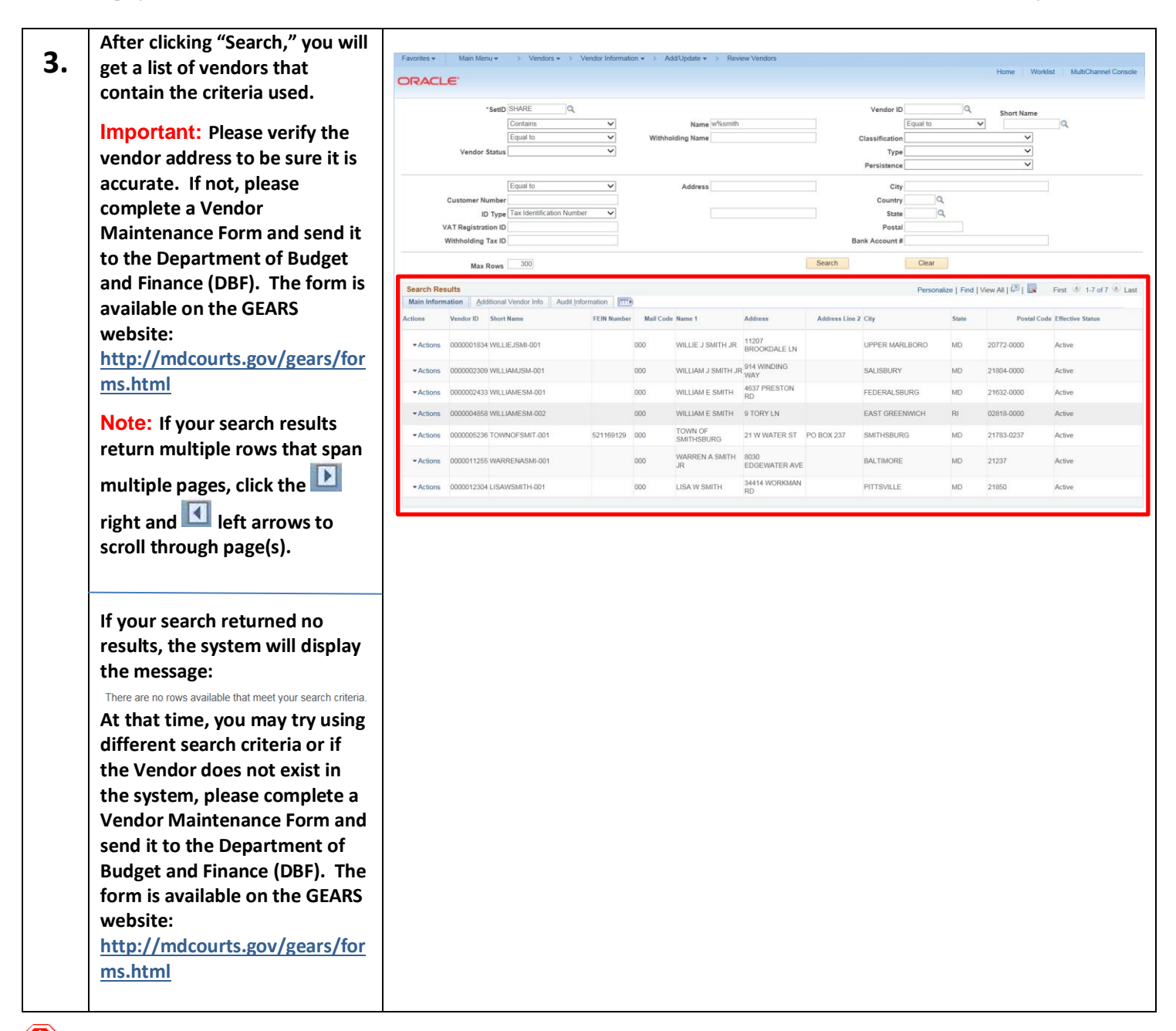

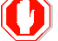

 **End of Document**